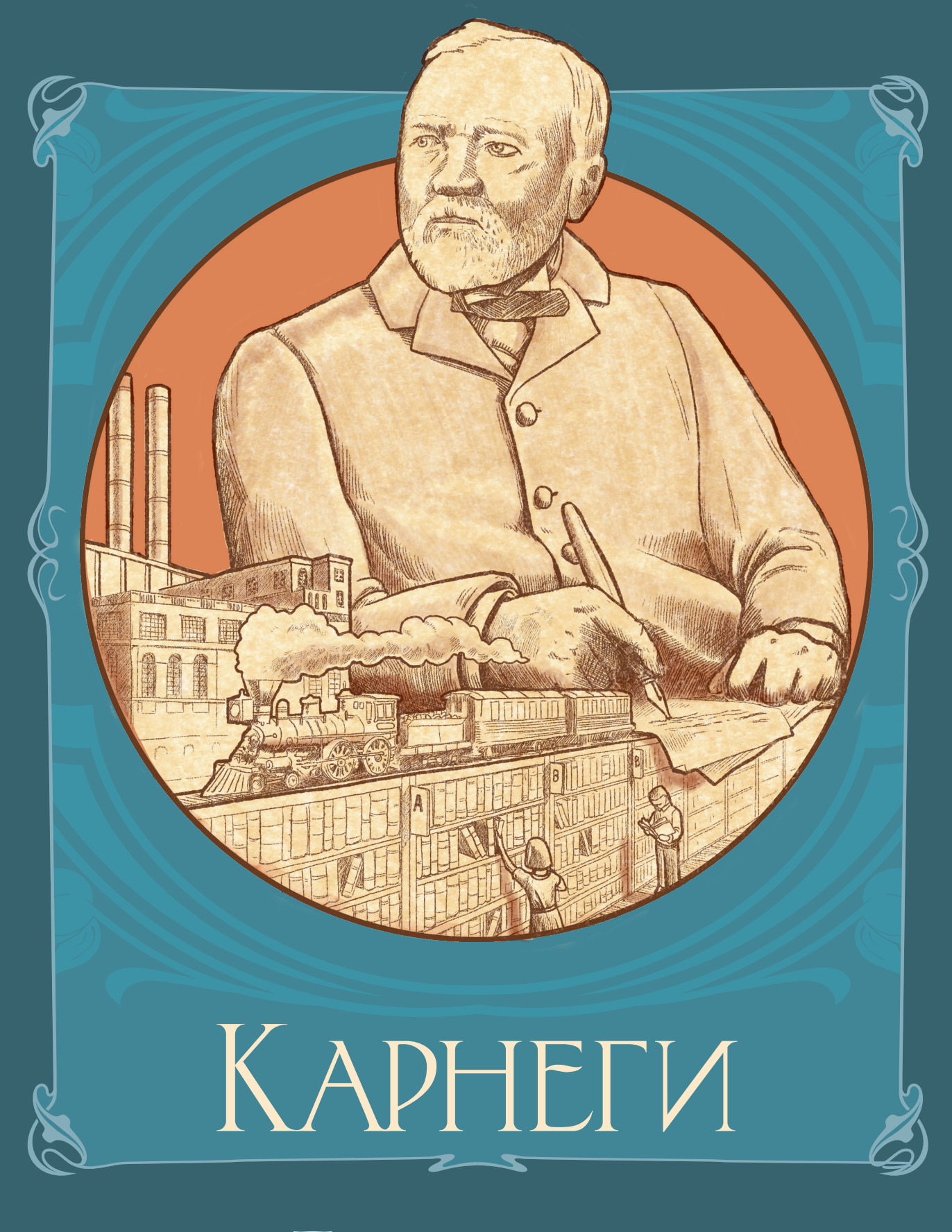

Правила игры

# Г 1. ЗНАКОМСТВО С ИГРО

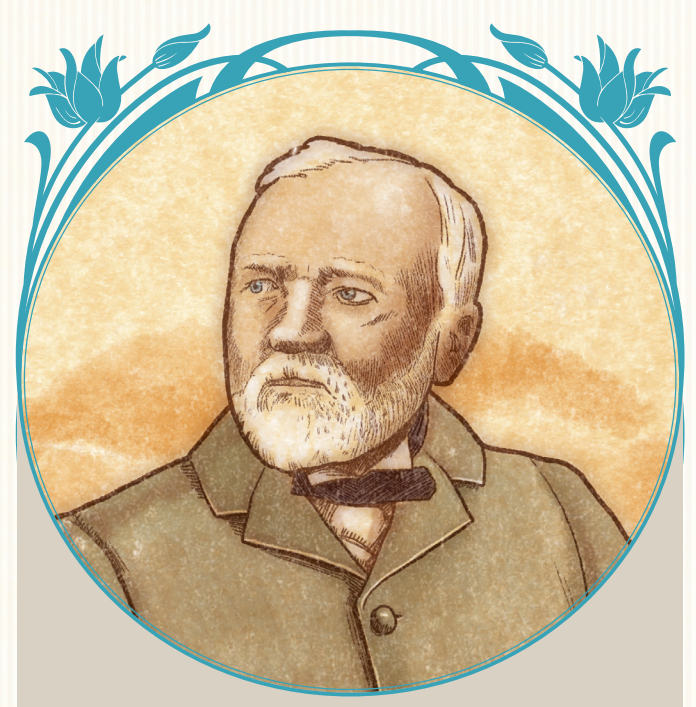

*Успех — это сила, с помощью которой человек может удовлетворить все свои требования, предъявляемые к жизни, не нарушая при этом прав других людей.*

Эндрю Карнеги

Эта игра вдохновлена биографией известного предпринимателя Эндрю Карнеги. Он родился в Шотландии в 1835 г., а в 1848 г. вместе с семьёй эмигрировал в США. Юный Эндрю устроился на ткацкую фабрику, откуда перешёл работать в телеграфный офис. Вложившись в акции железнодорожной компании, Карнеги накопил капитал, ставший основой для его дальнейшего успеха в сталелитейной промышленности.

Карнеги был также филантропом. До своей смерти в 1919 г. он пожертвовал различным фондам более 350 миллионов долларов, а ещё 30 миллионов завещал благотворительным организациям. На деньги Карнеги было открыто более 2 500 публичных библиотек, которые и по сей день носят его имя.

В игре «Карнеги» вы будете строить свой бизнес: нанимать сотрудников, вкладываться в недвижимость, производить продукцию, развивать транспортные технологии и прокладывать транспортную сеть по всей Америке. Также у вас будет возможность пожертвовать часть своих средств на благотворительные нужды.

Игра длится 20 раундов, в каждом из которых участники совершают по 1 ходу. В каждом раунде активный игрок выбирает одно из четырёх действий, которое будут выполнять все участники.

Успех компании измеряется в победных очках (ПО). В конце игры участник, набравший больше всех ПО, становится победителем и вписывает своё имя в историю.

# Содержание

Книга правил состоит из четырёх разделов:

## **Раздел 1.** *Знакомство с игрой*

В этом разделе приводится тематическое введение, состав игры, описывается подготовка к игре и устройство компании.

## **Раздел 2.** *Ход игры*

Здесь вы найдёте подробное описание игрового процесса, основных действий и финального подсчёта ПО.

## **Раздел 3.** *Шкалы развития транспорта, таблица пожертвований и отделы*

В этом разделе детально описываются указанные игровые элементы.

*Эта игра, основанная на трудах Эндрю Карнеги, даёт лишь общее представление о его достижениях. Она скорее отражает тот образ, который Карнеги хотел оставить после себя, а не сложные и противоречивые моменты его биографии.*

*В жизни Карнеги были неоднозначные эпизоды, которые и сегодня вызывают споры. Но «Карнеги» — это игра, а не учебник истории. Поэтому я не отразил борьбу рабочих за свои права, а сосредоточился на положительных аспектах деятельности Карнеги. Надеюсь, что, несмотря на это, игра вам понравится.*

Ксавье Жорж

## **Раздел 4.** *Одиночный режим*

Из этого раздела вы узнаете правила игры в одиночку против виртуального противника — самого Эндрю Карнеги.

Текстовые выделения в правилах означают: **Игровые моменты, о которых легко забыть, но важно помнить.**

*Примеры и подписи к изображениям.*

Игровые советы и подсказки.

*Тематические заметки и цитаты.*

# 2. Состав игры

Данная книга правил, а также:

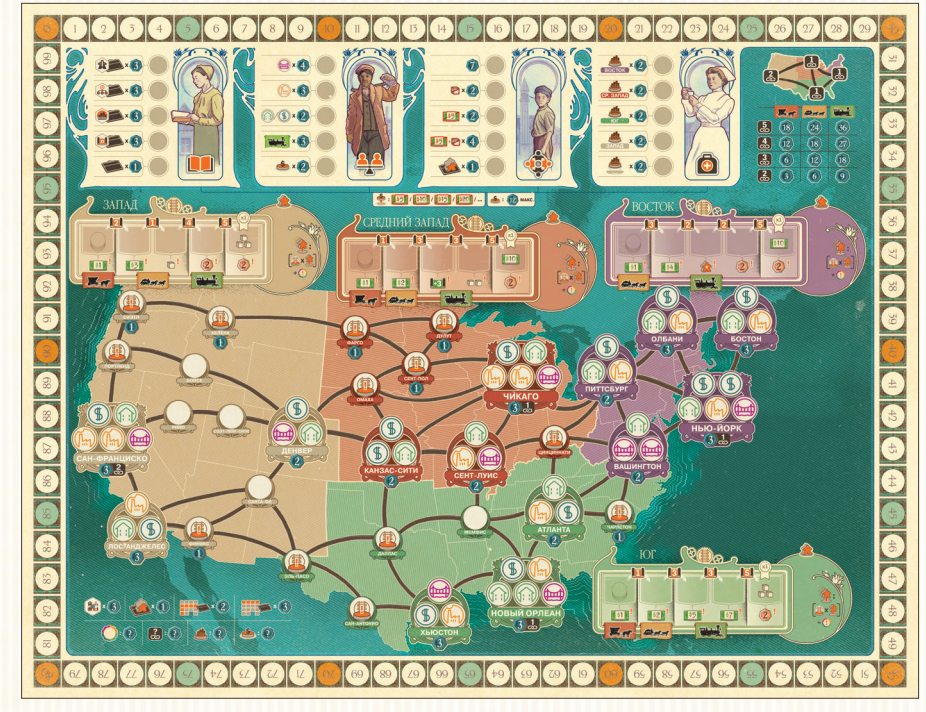

1 игровое поле

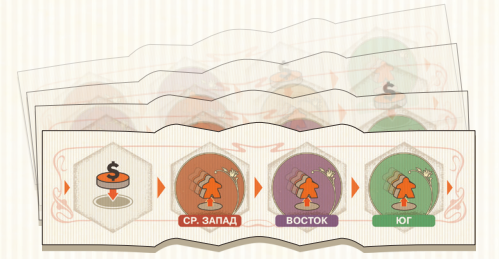

8 жетонов шкалы времени

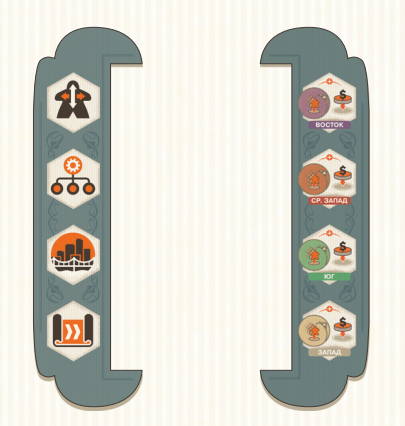

1 жетон начала и 1 жетон завершения (кладутся по бокам от жетонов шкалы времени)

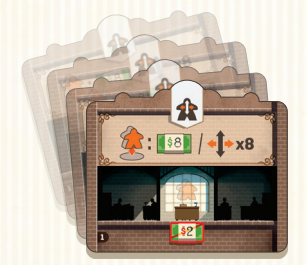

32 жетона отделов (по 2 каждого из 16 отделов)

4 маркера действий (перед первой партией

наклейте на них наклейки)

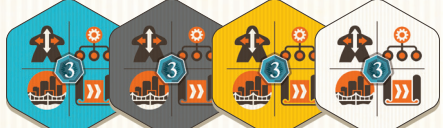

4 жетона выбора действия

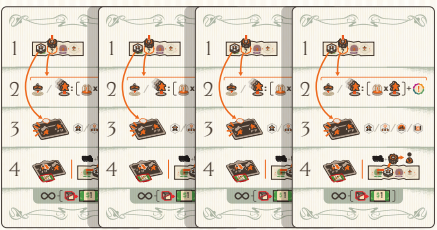

4 памятки игроков

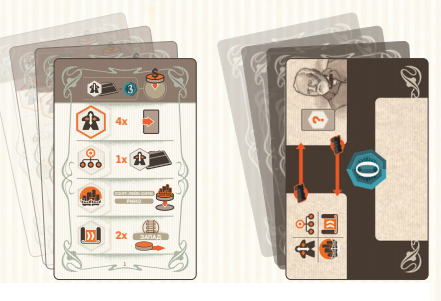

45 карт для одиночного режима (40 карт действий и 5 карт ПО)

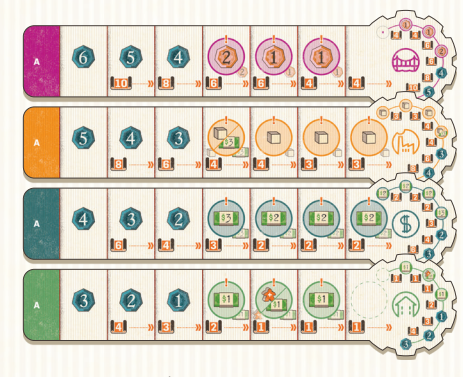

16 вкладок проектов (двусторонние, по 4 на игрока)

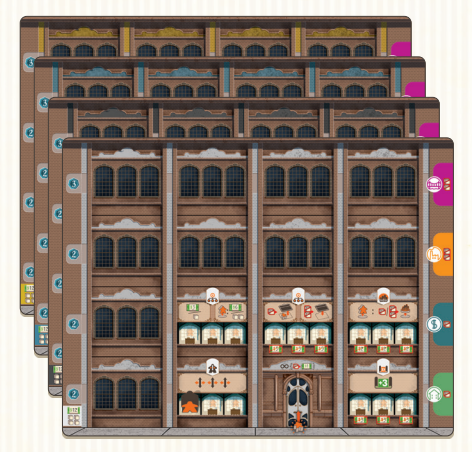

4 планшета компаний

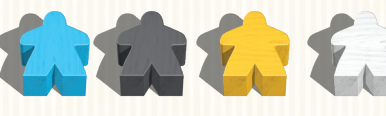

60 фигурок сотрудников (по 15 на игрока)

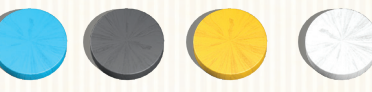

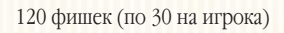

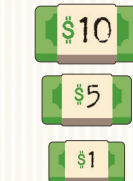

45 кубиков товаров (40 ценностью «1», 5 ценностью «5»)

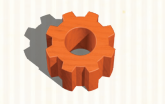

1 маркер времени

 жетонов долларов (40 номиналом «1», номиналом «5», номиналом «10»)

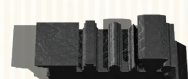

1 фигурка локомотива (маркер первого игрока)

**Примечание.Количество долларов и товаров считается неограниченным, поэтому, если они у вас закончатся, используйте любую подходящую замену. Количество других компонентов ограничено.**

# 3. Подготовка к игре

**Справа приведён пример подготовки к игре с 2 участниками.**

**1** Положите игровое поле в центр стола.

**2** Перемешайте 8 жетонов шкалы времени. Возьмите 4 случайных жетона и расположите их так, как показано в примере, случайной стороной вверх. Положите слева от них жетон начала, справа — жетон завершения (см. пример). Это будет шкала времени. Уберите оставшиеся 4 жетона шкалы времени в коробку.

- **3** Положите 4 маркера действий на соответствующие начальные деления в крайней левой части шкалы времени.
- **4** При игре с 4, 3, 2 участниками возьмите соответственно 4, 8, 16 случайных жетонов отделов и уберите их в коробку. Оставшиеся жетоны отделов расположите на столе лицевой стороной вверх так, как показано в примере.

**5** Положите кубики товаров и жетоны долларов рядом с игровым полем это общий запас.

**6** Каждый игрок получает:

- **А** 4 товара и 12 долларов.
- **Б** Планшет компании и 4 разные вкладки проектов. Вложите каждую вкладку в свой планшет с правой стороны так, чтобы цвета и символы совпадали. При этом вы можете выбрать любую сторону вкладки проектов. Первая (крайняя правая) ячейка вкладки должна быть видна.
- В 10 сотрудников. Поставьте по 1 сотруднику в каждый из 5 отделов вашей компании. Положите плашмя 5 сотрудников в приёмную вашей компании (их можно будет передвинуть на 11-м этапе). Ещё 5 ваших сотрудников находятся в общем запасе: они недоступны в начале игры.

**Г** 30 фишек. Каждый игрок кладёт:

- **Г1** 1 фишку на деление «0»
- шкалы ПО.
- **Г2** 1 фишку на первое деление шкалы развития транспорта в каждом из 4 регионов.
- **Г3** 1 фишку в каждую из 3 доступных ячеек вкладок проектов («жилой фонд», «торговля», «промышленность»). Не кладите фишку на вкладку проектов «инфраструктура» (пурпурного цвета).
- **Г4** Оставшиеся 22 фишки рядом с планшетом компании — это личный запас игрока.

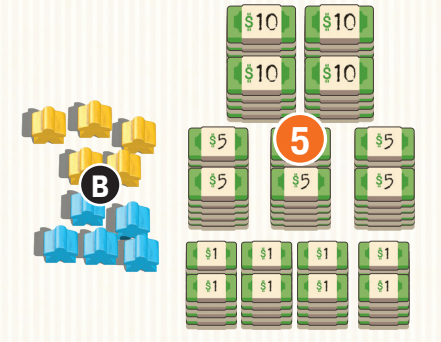

**Г1**

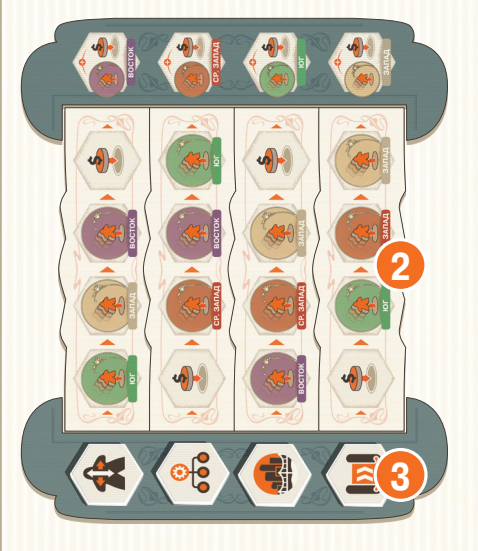

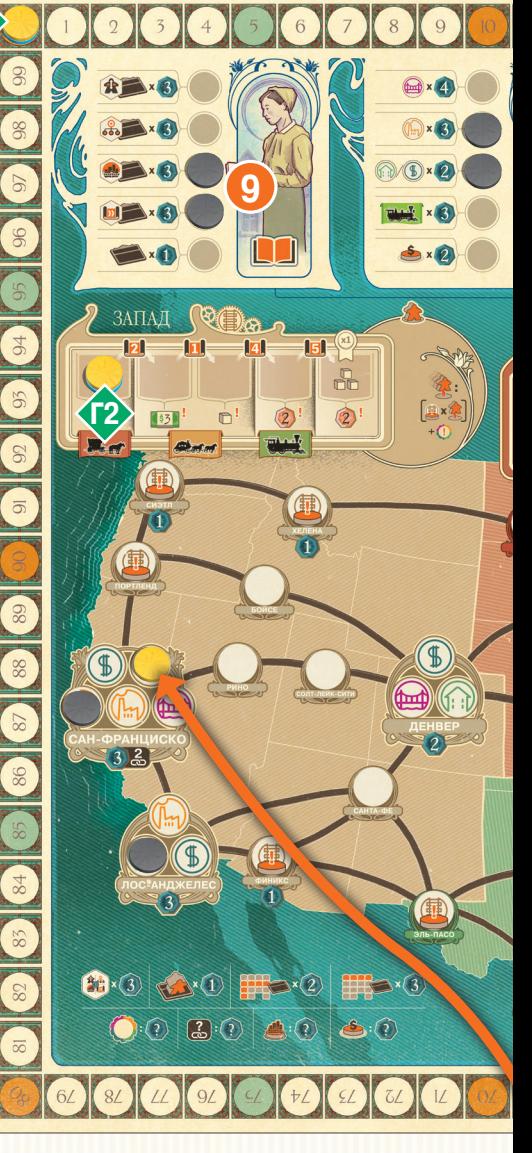

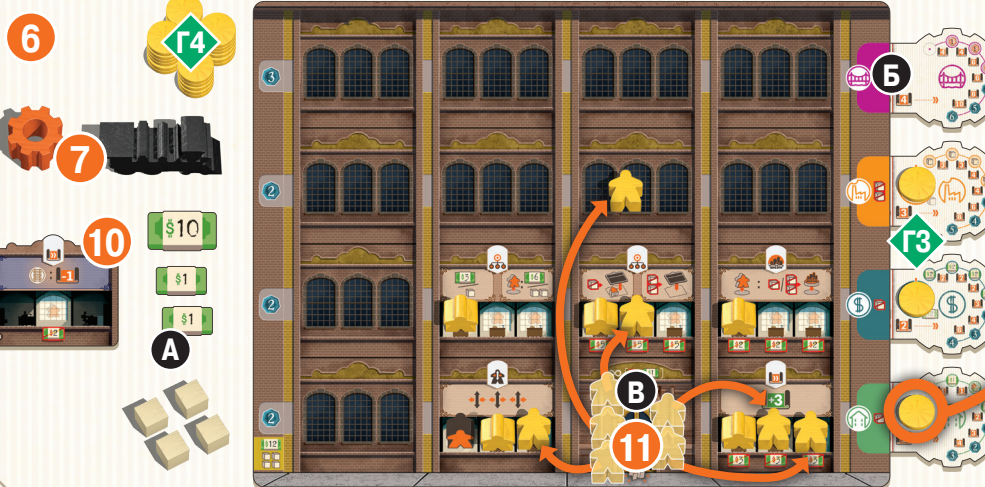

**7** Самый смелый участник становится первым игроком. Он получает локомотив и маркер времени.

**8** (Нет в примере.) При **игре вчетвером** каждый участник получает жетон выбора действия. При **игре втроём** только третий игрок получает жетон выбора действия. При **игре вдвоём** жетоны выбора действия не используются.

#### **9** При **игре вдвоём** отложите в сторону **18 фишек** неиспользуемого цвета. Перемешайте карты действий для одиночного режима. Возьмите 1 случайную карту и положите фишку в ячейку таблицы пожертвований, указанную в верхней части этой карты. Затем положите по 1 фишке в крайнюю левую незанятую ячейку строительства каждого из 2–4 городов, указанных

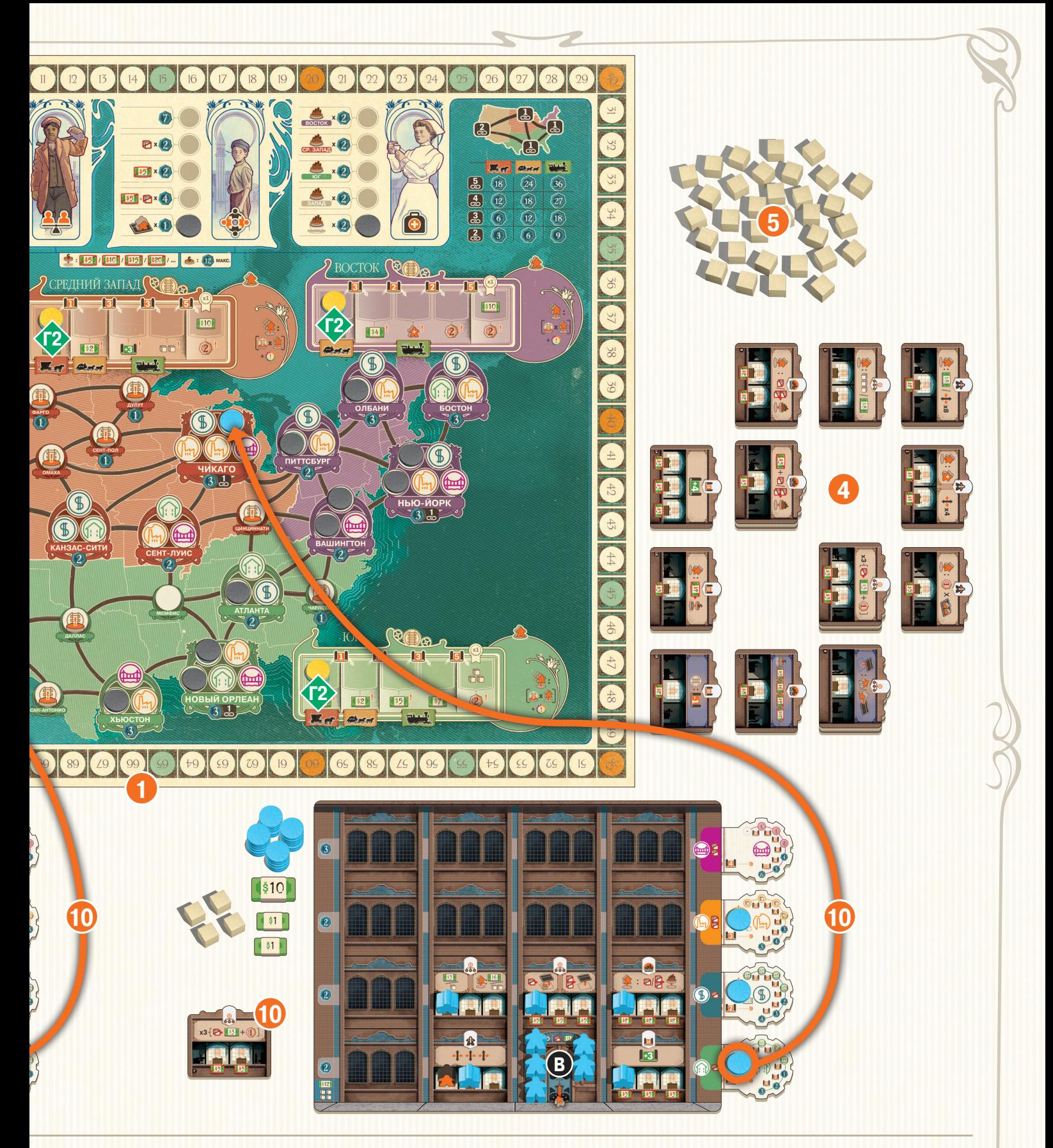

в 4-м ряду этой карты. Повторяйте этот алгоритм, пока не разместите все 18 фишек.

 При **игре втроём** проделайте то же самое, но с **9 фишками**. При **игре вчетвером** пропустите этот этап.

**10** Начиная с игрока, сидящего справа от первого, и далее против часовой стрелки, каждый игрок кладёт фишку с вкладки проектов «жилой фонд» на ячейку «жилой фонд» среднего или крупного города на игровом

поле. Затем игрок выбирает 1 жетон отдела и кладёт его в свой личный запас.

**11** Начиная с первого игрока и далее почасовой стрелке, каждый игрок может передвинуть сотрудников на своём планшете компании суммарно не более чем на 6 шагов. Каждый шаг (передвижение) осуществляется только в соседнюю ячейку итолько по вертикали или горизонтали. Закончив передвигать сотрудника, положите его плашмя. Сотрудников можно передвигать впустые ячейки на планшете компании.

 В примере приведён один из вариантов размещения сотрудников жёлтого игрока после 6 передвижений (передвижения указаны оранжевыми стрелками).

**12** Наконец, передвинув сотрудников, игрок может их активировать *(см. с. 13)*.

# 4. Планшет компании

Чтобы добиться успеха, вы должны понимать, как устроена ваша компания.

## **4.1. Отделы компании**

Компания состоит из отделов. Каждый отдел соответствует одному из четырёх типов действий:

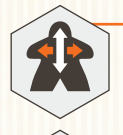

## Кадры

Позволяет передвигать сотрудников в тот или иной отдел и (или) в пустую ячейку на планшете компании.

## Менеджмент

Позволяет игрокам получать товары и доллары, а также создавать новые отделы. В начале игры в каждой компании два разных отдела менеджмента.

Строительство Позволяет игрокам реализовывать проекты, разработанные в отделах исследований и разработок.

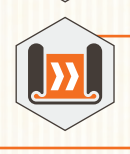

## Исследования и разработки (ИР)

Позволяет игрокам разрабатывать новые проекты и развивать транспортную сеть.

В начале игры в каждой компании есть 1 приёмная и 5 отделов. В ходе игры вы будете развивать свою компанию, создавая новые отделы. В каждом отделе может находиться от 1 до 3 **активных** (стоящих вертикально) сотрудников это зависит от количества рабочих мест в этом отделе.

Отдел можно использовать, только если в нём есть хотя бы 1 активный сотрудник. **За раунд каждый отдел можно использовать один раз за каждого активного сотрудника в данном отделе.**

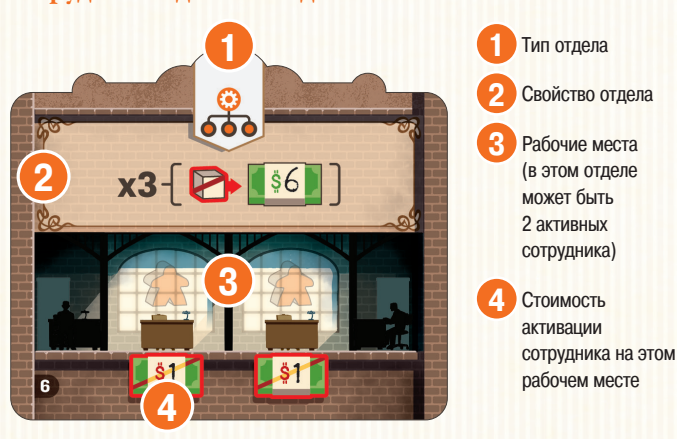

## **4.3. Отправление сотрудника в командировку**

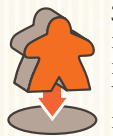

Этим символом обозначается отдел, эффект которого срабатывает при отправлении в командировку сотрудника данного отдела. Чтобы отправить сотрудника в командировку, передвиньте активного сотрудника из этого отдела в одну из четырёх областей командировок

на игровом поле. **Вы обязаны передвинуть использованного** 

**сотрудника, чтобы выполнить это действие.** Отправленные в командировку сотрудники не считаются активными.

**Примечание. Вы не можете отправить сотрудника в командировку, если не можете выполнить действие** 

**(например, у вас не хватает товаров для реализации проекта).**

## **4.2. Наём сотрудников**

Сотрудники могут быть **активными** (стоящими вертикально) и **неактивными** (лежащими плашмя).

Нанимая нового сотрудника, всегда кладите его плашмя на планшет компании (т. е. он неактивен). **Когда вы передвигаете неактивного сотрудника, он остаётся неактивным. Когда вы передвигаете активного сотрудника, он становится неактивным.**

В каждом отделе может быть **по 1 активному сотруднику за каждое рабочее место**, изображённое на жетоне отдела, а также **любое количество неактивных сотрудников**. Чтобы сотрудник считался активным, он должен занимать рабочее место. На каждом рабочем месте может быть только 1 сотрудник. В приёмной может быть любое количество неактивных сотрудников.

Сотрудников можно активировать только в конце раунда, то есть после того, как выполнены все остальные действия.

Для многих рабочих мест указана стоимость в долларах это расходы на зарплату и обучение сотрудника. Чтобы активировать сотрудника в отделе, вы должны оплатить указанные расходы, затем поставить сотрудника вертикально. Если расходы не указаны, сотрудника можно активировать бесплатно. **Активный сотрудник остаётся таковым до конца игры, если используется в одном и том же отделе. Активный сотрудник становится неактивным, только когда вы передвигаете его по планшету компании или отправляете в командировку.**

#### **ПРИМЕР**

*ЗаканчиваетсяходМарии.Онахочетактивировать 4 сотрудников (см.рис.ниже),чтообойдётся ейв 9 долларов.*

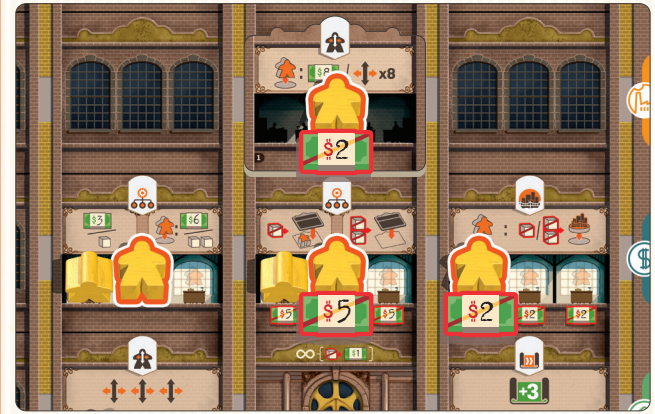

*У Марии только4 доллара,поэтомуонанеможетоплатить активацию1 сотрудника,которая стоит5 долларов. Если в конце следующегохода Мария получитдостаточный доход,тосможетоплатить этуактивацию.*

## **4.4. Возвращение сотрудника из командировки**

Когда сотрудник возвращается из командировки, он приносит доход, но становится неактивным и попадает в приёмную компании. Чтобы снова активировать сотрудника, сначала нужно передвинуть его из приёмной в какой-либо отдел с помощью действия «кадры». В конце раунда вы сможете активировать этого сотрудника. Сотрудники возвращаются из командировок по мере того, как маркеры действий продвигаются по шкале времени (подробнее об этом см. в следующем разделе).

**Совет.** Командировки крайне полезны, но не отправляйте слишком много сотрудников, иначе в отделах будет недостаточно людей. Старайтесь как можно скорее возвращать сотрудников из командировок и вновь активировать их.

# ЗЛЕЛ 2. ХОЈ

*Осознание того, что другие люди могут помочь тебе сделать работу лучше, чем ты мог бы сделать в одиночку, знаменует большой шаг в твоём развитии.*

Эндрю Карнеги

Игра длится 20 раундов. Каждый раунд состоит из 4 фаз, которые проходят в следующем порядке:

## **1.** Выбор ряда на шкале времени

*Первый игрок кладёт маркер времени на ряд, соответствующий действию, которое он хочет выполнить.*

## **2.** События

*Размещение маркера времени активирует общее для всех игроков событие: доход или пожертвование.*

#### **3.** Использование отделов

*Игроки по очереди используют отделы, соответствующие выбранному типу действия.*

## **4.** Активация сотрудников и конец раунда

*Игроки могут активировать сотрудников в отделах. После этого маркер действия передвигается на одно деление вправо по шкале времени.*

## 1. Выбор ряда на шкале времени

Первый игрок выбирает, какой ряд на шкале времени он хочет использовать: «кадры», «менеджмент», «строительство» или «ИР». Затем он кладёт маркер времени (шестерёнку) справа от маркера действия в этом ряду. Это определит, какое событие произойдёт и какие отделы смогут использовать игроки.

### **ПРИМЕР**

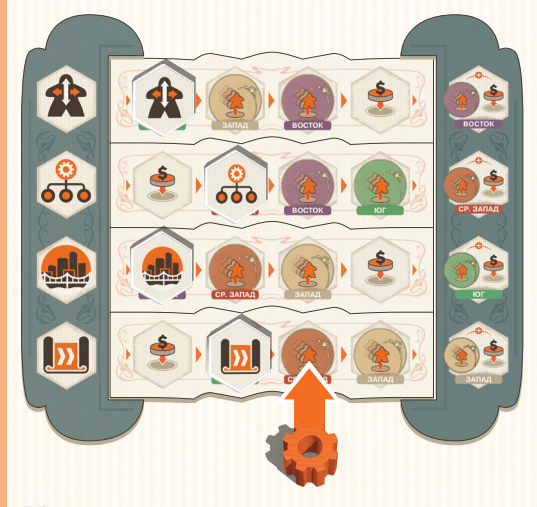

*Мария выбирает ряд «ИР» на шкале времени и кладёт маркер времени в этот ряд справа от маркера действия.*

## **Маркер действия достиг конца своего ряда**

Игрок может выбрать любой ряд на шкале времени, даже если маркер действия находится на последнем делении этого ряда. В таком случае игрок всё равно кладёт маркер времени справа от маркера действия, а затем **также** переворачивает маркер действия в ряду непосредственно под выбранным рядом (если был выбран ряд «ИР», переворачивается маркер в ряду «кадры»).

Для перевёрнутого маркера действия **должно** быть место для продвижения вправо. Если его нет, переверните маркер действия в следующем нижнем ряду.

Каждый раз, когда маркер действия переворачивается лицевой стороной вниз, он активирует событие в делении справа от него. В конце раунда переверните маркер действия обратно лицевой стороной вверх и продвиньте его на одно деление вправо.

#### **ПРИМЕР**

*Сейчас ход Артёма. Он выбрал ряд «кадры», маркер действия в котором уже достиг конца своего ряда.*

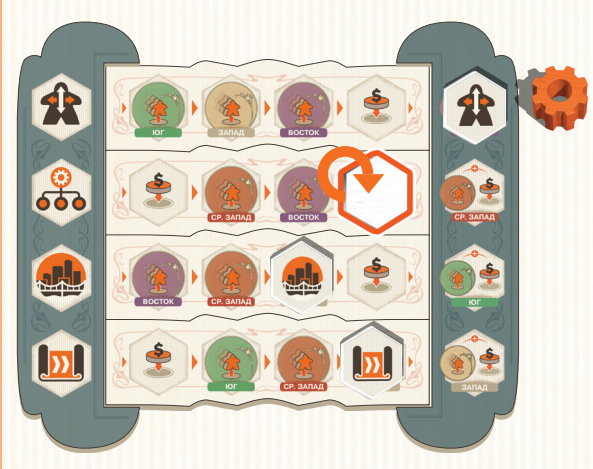

*Артём кладёт маркер времени справа от маркера действия «кадры» и переворачивает маркер действия в ряду ниже («менеджмент»). Активируется событие из деления справа от перевёрнутого маркера (см. с. 8). В конце хода Артём переворачивает маркер действия «менеджмент» лицевой стороной вверх и продвигает его на одно деление вправо по шкале времени.*

**Совет.** При выборе действия учитывайте несколько моментов: что лучше для вас, что полезно вашим соперникам, какое событие для вас желательно или нежелательно. Иногда лучше выбрать менее эффективное действие, которое в целом поможет вам и будет абсолютно бесполезно для соперников. Мир бизнеса жесток…

# 2. События

Размещение маркера времени всегда активирует одно из двух событий: **доход** или **пожертвование**.

## **2.1. Доход**

Если маркер времени оказывается на делении с изображением области командировки, эта область становится **активной**.

- **1.** Начиная с первого игрока и далее по часовой стрелке, каждый игрок, у которого есть хотя бы 1 сотрудник в активной области командировки, может вернуть одного или нескольких своих сотрудников из активной области командировки в приёмную компании. Каждый возвращённый сотрудник приносит транспортный доход, который зависит от уровня развития транспорта его владельца в регионе с активной областью командировки. В начале игры каждый регион приносит транспортный доход в 1 доллар.
- **2.** Затем каждый игрок, вернувший сотрудника из активной области командировки, получает доход от **каждого своего реализованного на игровом поле проекта**. Доход указан в ячейках на вкладках проектов, которые освобождаются, когда игроки размещают фишки строительства. Эти ячейки отмечены символом . Каждый игрок получает этот доход только один раз за раунд независимо от количества возвращённых сотрудников.

#### **Примечание. Если игрок не может или не хочет возвращать сотрудника из командировки, он не получает доход от проектов и транспортный доход в этом раунде.**

**Примечание. Вы получаете транспортный доход, указанный под делением с вашей фишкой развития транспорта в регионе с активной областью командировки.**

#### **ПРИМЕР**

*В ход Марии (жёлтые компоненты) активной областью командировки стал Средний Запад. В области командировки этого региона находятся 2 сотрудника Марии, и она решает вернуть обоих.*

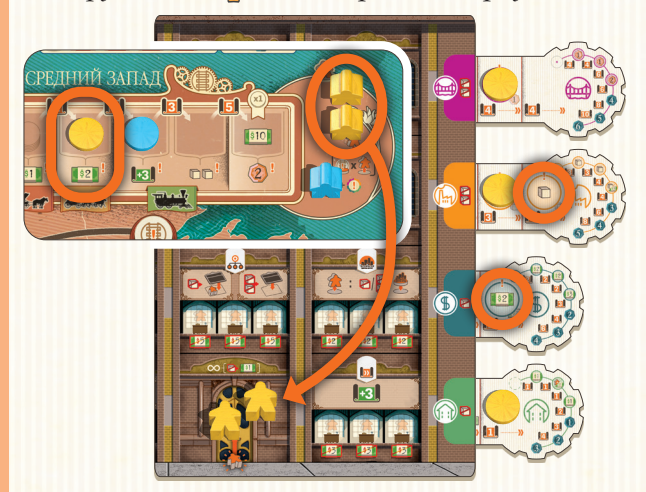

*Сначала Мария получает 4 доллара транспортного дохода (по 2 за каждого возвращённого сотрудника). Затем она получает доход от реализованных проектов (2 доллара и 1 товар, как указано в ячейках с символом ), поскольку вернула хотя бы 1 сотрудника из области командировки.*

**Совет.** Выбирая ряд на шкале времени, учитывайте количество сотрудников в каждой области командировки. Старайтесь не активировать области, которые принесут слишком большой доход соперникам.

**Совет.** Прежде чем отправить сотрудника в командировку, изучите шкалу времени. Старайтесь не отправлять сотрудников вобласти, которые ещё не скоро активируются, иначе вы рискуете остаться на долгое время без этих сотрудников идохода. Также думайте отом, что может быть выгодно вашим соперникам, чтобы отправлять сотрудников вобласти, которые скоро станут активными.

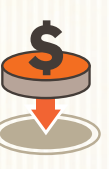

## **2.2. Пожертвование**

Пожертвование — один из основных источников ПО в конце игры. Если маркер времени оказывается на делении с символом пожертвования, участники, начиная с первого игрока и далее по часовой стрелке, решают,

сделать ли пожертвование. Чтобы сделать пожертвование, положите фишку в незанятую ячейку в таблице пожертвований (в верхней части игрового поля).

Первое пожертвование игрока стоит 5 долларов. Каждое последующее пожертвование этого же игрока стоит на 5 долларов больше (второе — 10, третье — 15 и т. д.). Подробнее о пожертвованиях *см. на с. 14*.

**Примечание. Когда активируется крайнее правое деление в любом ряду на шкале времени, каждый игрок может получить доход и (или) сделать пожертвование.**

## 3. Использование отделов

Начиная с первого игрока и далее по часовой стрелке, участники могут в любом порядке использовать свои отделы, которые соответствуют выбранному типу действия.

Каждый отдел можно использовать один раз за каждого активного (стоящего вертикально) сотрудника в этом отделе. Активные сотрудники при этом остаются активными (если только они не передвигаются или не отправляются в командировку).

#### **Вы не обязаны использовать всех активных сотрудников в отделе. Но вы обязаны завершить использование одного отдела, прежде чем перейти к следующему.**

Если у отдела несколько эффектов, игрок может выбрать, какой эффект использовать для каждого активного сотрудника в этом отделе.

Некоторые отделы обладают пассивными или постоянными эффектами. Эффект такого отдела действует всё время, пока в этом отделе есть хотя бы 1 активный сотрудник («Новой приёмной» не нужны активные сотрудники). См. подробное описание отделов на *с. 16–17*.

## ЖЕТОНЫ ВЫБОРА ДЕЙСТВИЯ

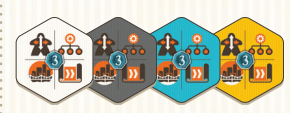

Жетоны выбора действия используются только при игре с 3 или 4 участниками. Эти жетоны позволяют игрокам выбрать

действие, отличное от выбранного первым игроком. Каждый жетон выбора действия можно использовать только один раз за игру, после чего он убирается в коробку. В конце игры неиспользованный жетон выбора действия приносит 3 ПО.

## ОБМЕН ТОВАРОВ НА ДЕНЬГИ $\infty$ -

Игроки могут в любой момент сбросить любое количество своих товаров в общий запас и получить по 1 доллару за каждый сброшенный таким образом товар.

## **В начале партии в компании каждого игрока есть приёмная и 5 отделов.**

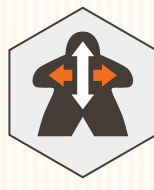

## **3.1. Кадры**

Отдел кадров позволяет обучать сотрудников и устраивать их в разные отделы. Если выбрано это действие, пройдите следующие этапы в указанном порядке:

**1.** Посчитайте общее количество доступных вам передвижений. Каждый активный сотрудник в отделе кадров даёт 3 передвижения . В начальном отделе кадров есть постоянный активный сотрудник (он напечатан на поле, и на его рабочем месте нельзя активировать другого сотрудника), поэтому у вас всегда будет как минимум 3 передвижения.

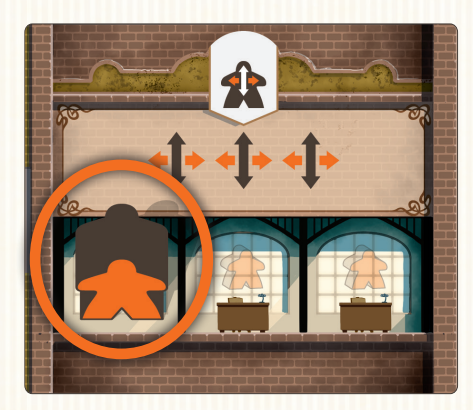

**2.** Передвиньте по планшету компании активных и (или) неактивных сотрудников. Необязательно использовать все доступные передвижения. Сотрудника можно передвигать в любую пустую ячейку или отдел на планшете компании, но только по вертикали и горизонтали. Если вы передвигаете активного сотрудника, он становится неактивным. В каждой ячейке или отделе может быть любое количество неактивных сотрудников.

**Примечание. Считается, что неактивные сотрудники проходят обучение. Вы можете активировать сотрудников только в конце раунда после выполнения всех других действий.**

**Примечание. Количество доступных передвижений подсчитывается в начале хода игрока. Поэтому, если сотрудник передвинется из отдела кадров, количество доступных игроку в этот ход передвижений не уменьшится.**

## **ПРИМЕР**

*У Марии два активных сотрудника в отделе кадров (1 постоянный и 1 фигурка). Это даёт ей 6 передвижений. Она передвигает сотрудника из приёмной в новый отдел кадров (2 передвижения), затем передвигает ещё двух сотрудников в отдел строительства (4 передвижения). В конце раунда Мария может заплатить 6 долларов, чтобы активировать этих трёх сотрудников.*

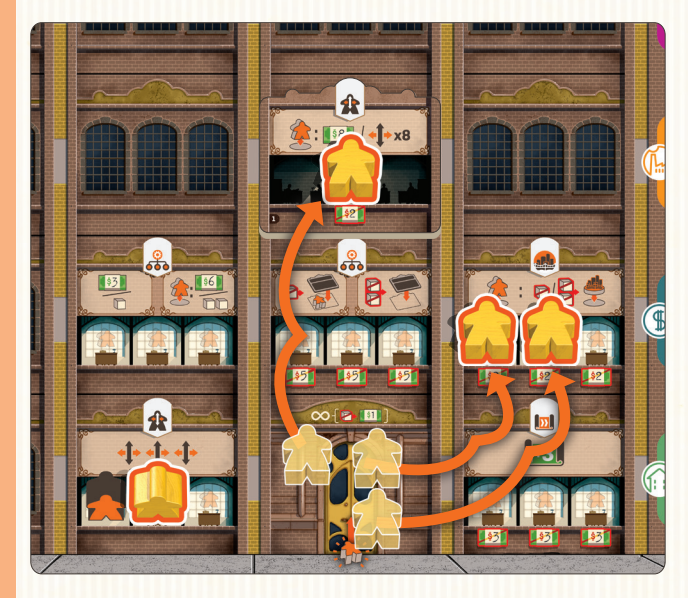

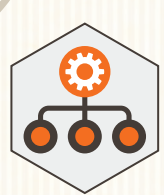

## **3.2. Менеджмент**

В начале игры в каждой компании есть два отдела менеджмента. Их основная задача производить ресурсы и создавать новые отделы для расширения компании.

Первый отдел, «Торговля и финансы», даёт **один** из следующих эффектов за **каждого** активного сотрудника в этом отделе:

- получите 3 доллара;
- получите 1 товар;
- отправьте сотрудника в командировку и получите 6 долларов;
- отправьте сотрудника в командировку и получите 2 товара.

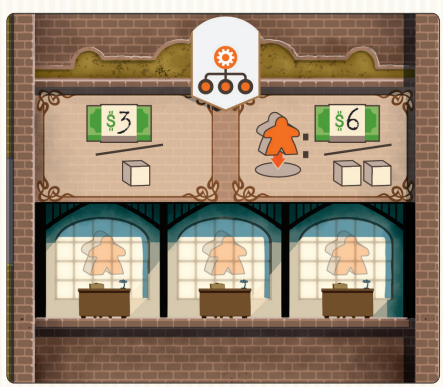

Второй отдел, «Стратегическое планирование», позволяет создавать новые отделы. За **каждого** активного сотрудника в этом отделе вы можете сделать **одно** из двух:

- Потратить 1 товар и выложить новый жетон отдела в пустую ячейку (в которой ещё нет жетона отдела) на планшете компании. В этой ячейке должен быть хотя бы 1 сотрудник.
- Потратить 2 товара и выложить новый жетон отдела в любую пустую ячейку на планшете компании.

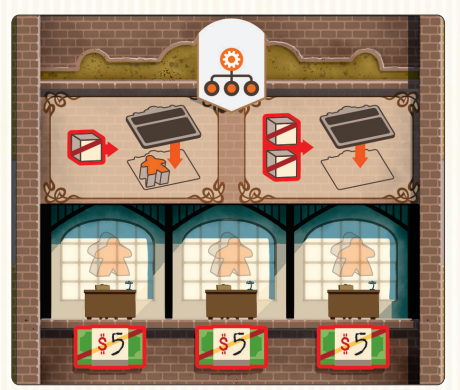

**Примечание. Вашим первым созданным отделом должен стать тот, который вы выбрали на 10-м этапе подготовки.**

Новый отдел нельзя создать поверх существующего отдела. **В компании не может быть двух одинаковых отделов.**

**Совет.** Создавать отдел в ячейке, где уже есть сотрудник, выгоднее по двум причинам. Во-первых, это дешевле. Во-вторых, в конце раунда этого сотрудника можно будет активировать, таким образом, уже в следующем раунде можно будет использовать новый отдел.

### **ПРИМЕР**

*У Артёма два активных сотрудника в отделе менеджмента «Торговля и финансы». Он решает получить 2 товара (по 1 за сотрудника).*

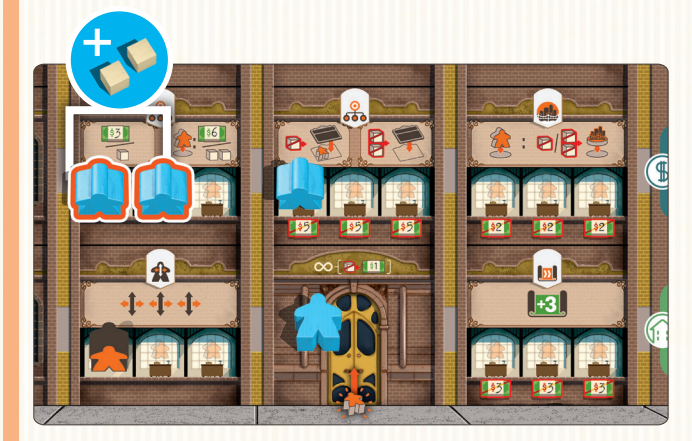

*Затем Артём использует активного сотрудника в отделе менеджмента «Стратегическое планирование», чтобы за 2 товара создать новый отдел строительства. Он может положить жетон этого отдела в любую пустую ячейку на планшете компании.*

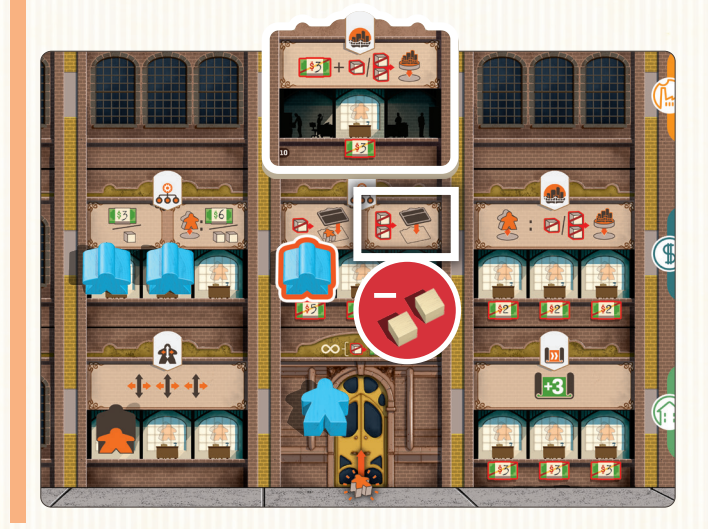

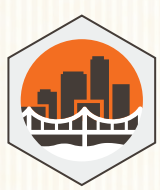

## **3.3. Строительство**

Отдел строительства позволяет реализовать проекты следующих типов: «жилой фонд», «торговля», «промышленность», «инфраструктура».

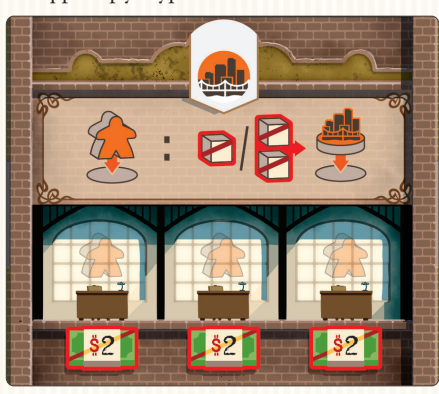

Если выбрано это действие, игрок, использующий отдел строительства:

- 1) отправляет сотрудника, использованного для выполнения этого действия, в область командировки того региона, в котором хочет реализовать проект;
- 2) **затем** тратит 1 или 2 товара (в зависимости от типа реализуемого проекта) и перекладывает фишку с соответствующей вкладки проектов на ячейку строительства в том же регионе.

Если игрок реализует проект в определённых малых городах (отмеченных символом (4), он сразу получает транспортный доход, указанный под делением с его фишкой развития транспорта в данном регионе. Этот доход не может быть умножен.

**Напоминание. Когда вы отправляете сотрудника в командировку, это должен быть тот же сотрудник, которого вы использовали для этого действия.**

## Примечания:

- При реализации проекта вы всегда берёте крайнюю правую фишку с вкладки проектов.
- Проект можно реализовать только в незанятой ячейке игрового поля в том регионе, куда сотрудник был отправлен в командировку. Это должна быть ячейка с символом выбранного типа проекта («жилой фонд», «торговля», «промышленность», «инфраструктура») или ячейка малого города (поскольку в нём можно реализовать любой тип проекта).

## **ПРИМЕР**

*В текущем раунде выбрано действие «строительство». Мария подготовила для реализации 3 проекта: 2 проекта «жилой фонд» и 1 проект «промышленность». В её отделе строительства 3 сотрудника, готовые отправиться в командировку, но у неё только 2 товара.*

*Таким образом, Мария может реализовать до 2 проектов «жилой фонд» или только 1 проект «промышленность» (стоимость реализации проекта указана возле вкладок проектов).*

*Мария решает реализовать проект «промышленность» в Чикаго и отправляет сотрудника в командировку на Средний Запад. Она тратит 2 товара и перекладывает фишку с вкладки проектов «промышленность» в одну из соответствующих ячеек в Чикаго.*

*Если бы Мария решила реализовать тот же проект в Цинциннати, она бы получила транспортный доход — 2 товара (как указано под делением с её фишкой развития транспорта).*

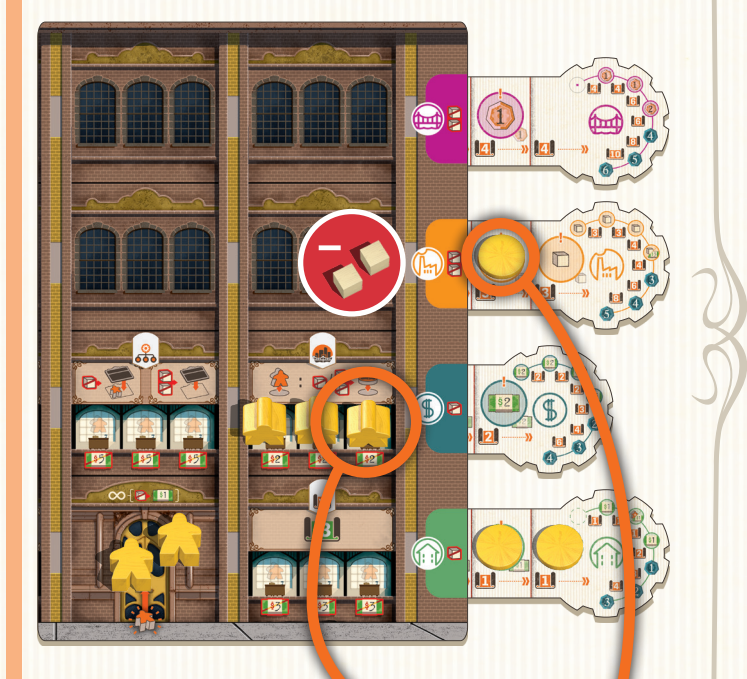

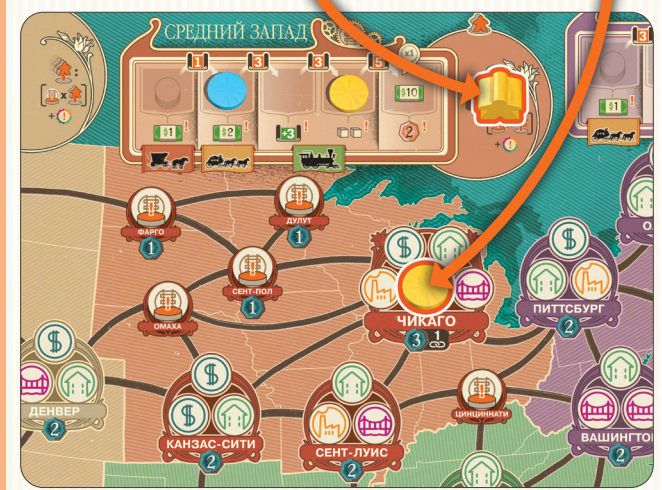

## **3.4. Исследования и разработки (ИР)**

Отдел ИР позволяет развивать транспортную сеть и получать доступ к новым проектам всех типов.

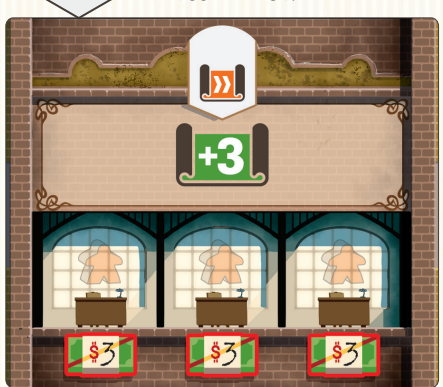

Если выбрано это действие, каждый игрок получает очки исследований (ОИ) за каждого своего активного сотрудника в отделе ИР.

Вы можете потратить ОИ двумя способами:

- выдвинуть одну из вкладок проектов на одну ячейку вправо и положить в открывшуюся ячейку фишку проекта;
- передвинуть фишку развития транспорта по соответствующей шкале в любом регионе на одно деление вправо.

Чтобы использовать любой из этих двух вариантов, вы должны потратить указанное количество ОИ (обозначаются символом ).

**Примечание. Каждый из этих вариантов можно использовать несколько раз, если у вас хватает ОИ. Неиспользованные ОИ сгорают в конце хода.**

**Примечание. Выдвинув вкладку проектов за пределы ячеек для проектов, в конце игры вы получите ПО в количестве, указанном на этой вкладке проектов. Вы не можете использовать ОИ для полностью выдвинутой вкладки проектов.**

**Совет.** Специализация на ИР — отличный способ получения ПО.

**Совет.** На шестерёнках на вкладках проектов указана награда за каждую ячейку вкладки и стоимость продвижения.

## **ПРИМЕР**

*Выбрано действие «ИР». У Марии 2 активных сотрудника в начальном отделе ИР и столько же в отделе ИР, который она недавно создала (см. ниже, этот отдел приносит по 4 ОИ за каждого активного сотрудника в данном отделе). Всего у Марии 14 ОИ (3 + 3 + 4 + 4).*

*На вкладках проектов указано, сколько ОИ нужно потратить, чтобы открыть следующую ячейку. Мария тратит 3 ОИ, чтобы получить доступ к новой ячейке на вкладке проектов «промышленность», и кладёт в эту ячейку новую фишку.*

*Затем Мария тратит ещё 4 ОИ, чтобы снова выдвинуть эту же вкладку проектов. Теперь в конце игры она получит 3 ПО.*

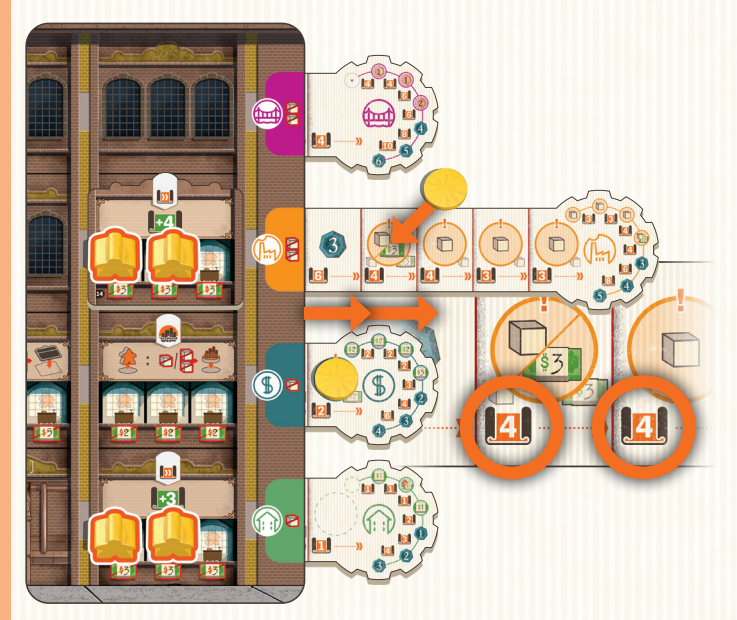

*Оставшиеся 7 ОИ Мария тратит, чтобы продвинуть свою фишку развития транспорта на Западе на 3 деления.*

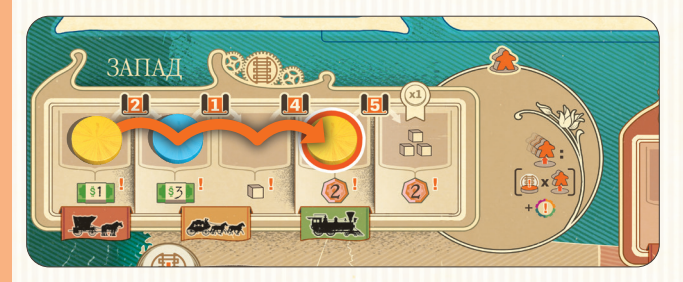

## 4. Активация сотрудников и конец раунда

В конце раунда, выполнив все действия, игроки могут активировать неактивных сотрудников в любых своих отделах. Для этого потратьте доллары в количестве, указанном под рабочим местом в том отделе, где находится неактивный сотрудник, и поставьте этого сотрудника вертикально на это рабочее место.

После активации сотрудников первый игрок продвигает маркер действия на шкале времени на одно деление вправо, убирая при этом маркер времени. Затем первый игрок передаёт маркер времени и локомотив следующему игроку по часовой стрелке. Начинается новый раунд.

# 5. Конец игры

## **5.1. Связи между крупными городами**

В конце игры вы можете получить до 36 ПО за установление связей между 4 крупными городами: Нью-Йорком, Чикаго, Новым Орлеаном и Сан-Франциско.

Чтобы получить эти ПО, вы должны соединить хотя бы 2 крупных города непрерывной цепочкой из ваших фишек строительства.

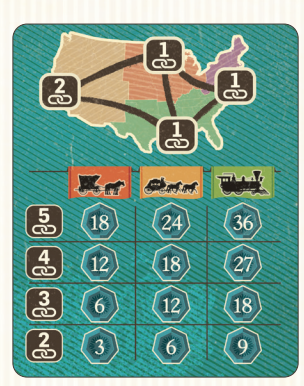

Сложите очки за связи **?** и соотнесите получившийся результат с **наименьшим** уровнем развития вашего транспорта среди **всех** регионов, в которых есть соединённые вами крупные города. Таблица подсчёта приведена здесь и на игровом поле. Если у вас есть две пары соединённых городов, которые при этом не соединены друг с другом (например, Сан-Франциско — Чикаго и Новый Орлеан — Нью-Йорк),

учитывается только та пара, которая приносит больше ПО.

## **ПРИМЕР**

*Марии (жёлтые компоненты) удалось соединить 3 крупных города: Сан-Франциско, Чикаго и Нью-Йорк. Во всех этих регионах её транспорт достиг уровня развития «железные дороги», поэтому она получает 27 ПО.*

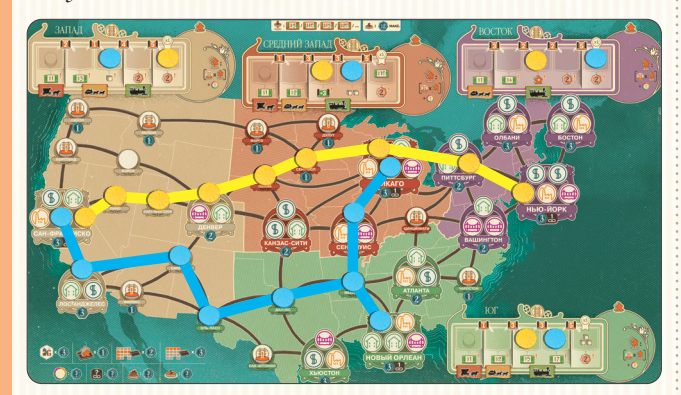

*Артём (голубые компоненты) тоже соединил 3 крупных города: Сан-Франциско, Новый Орлеан и Чикаго. Однако на Западе его транспорт не достиг уровня развития «железные дороги», поэтому Артём получает только 18 ПО.*

## **5.2. Финальный подсчёт ПО**

Игра завершается после 20 раундов. Когда все маркеры действий достигнут конца своих рядов на шкале времени, а игроки завершат все свои действия, происходит финальный подсчёт ПО.

ПО, полученные в ходе игры (?), складываются с ПО, которые участники получают в конце игры ( ).

В конце игры каждый участник получает:

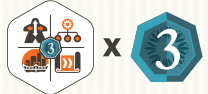

3 ПО за неиспользованный жетон выбора действия.

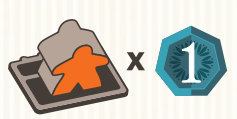

1 ПО за каждого активного (стоящего вертикально) сотрудника. Сотрудники в командировках и постоянный (напечатанный) сотрудник при этом не учитываются.

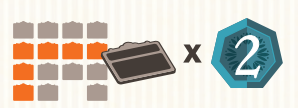

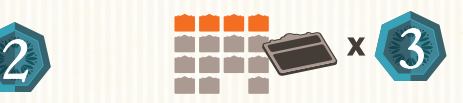

2–3 ПО за каждый отдел, созданный в ходе игры, в зависимости от его положения на планшете компании. Отделы в самом верхнем ряду приносят по 3 ПО, все остальные — по 2 ПО (число ПО указано на планшете компании слева от каждого ряда).

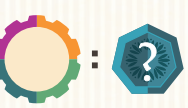

ПО за вкладки проектов: максимум 6 ПО за жилой фонд, 9 ПО за торговлю, 12 ПО за промышленность и 15 ПО за инфраструктуру.

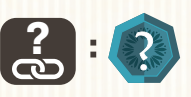

ПО за связи между крупными городами: максимум 36 ПО (см. описание слева).

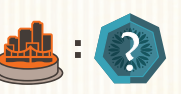

0–3 ПО за **каждый** проект, реализованный в малом, среднем или крупном городе (число ПО указано под каждым городом отдельно).

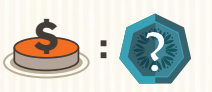

ПО за пожертвования: максимум 12 ПО за пожертвование.

**Игрок, набравший больше всех ПО, становится победителем!**

В случае ничьей претенденты делят победу.

# РАЗДЕЛ 3. ШКАЛЫ РАЗВИТИЯ ТРАНСПОРТА, ТАБЛИЦА ПОЖЕРТВОВАНИЙ И ОТДЕЛЫ

# 1. Шкалы развития тране

В каждом регионе есть шкала развития транспорта. В начале игры транспорт находится на уровне развития «повозки» на Юге, Среднем Западе и Западе и на уровне «дилижансы» на Востоке. В ходе игры в каждом регионе вы можете достичь уровня развития транспорта «железные дороги» или выше.

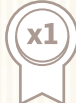

Когда фишка игрока достигает последнего деления на шкале развития транспорта, он немедленно получает награду: либо 3 товара, либо 10 долларов, в зависимости от шкалы.

**Примечание. На последнем делении каждой шкалы развития транспорта может быть фишка только одного игрока.**

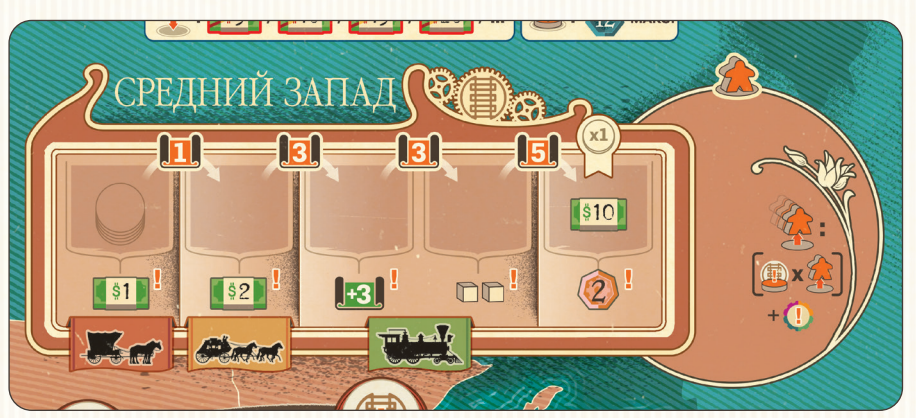

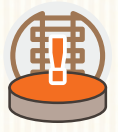

## **Транспортный доход**

Когда игрок возвращает хотя бы 1 сотрудника из командировки, он получает транспортный доход. Этот доход определяется положением фишки игрока на шкале развития транспорта в регионе, откуда возвращается сотрудник, и умножается на количество возвращаемых сотрудников. Игрок не может выбрать другую награду.

**Совет.** Игрокам не стоит пренебрегать транспортными бонусами, особенно если они решили сосредоточиться на развитии определённого региона.

# 2. Таблица пожертвований

*Человек, умирающийбогатым, умирает опозоренным.*

Эндрю Карнеги

Если маркер времени оказывается на делении с символом пожертвования, игроки по очереди, начиная с первого игрока и далее по часовой стрелке, могут сделать одно пожертвование.

Пожертвование — это финансовая, материальная и техническая поддержка благотворительных проектов. Филантропия позитивно влияет на вашу репутацию!

## **Как сделать пожертвование**

В конце игры пожертвования приносят ПО в зависимости от различных факторов: количества реализованных проектов, развития компании, накопленных долларов или товаров и т. д.

Первое пожертвование игрока стоит 5 долларов. Потратив нужное количество долларов, игрок кладёт фишку своего цвета в **незанятую** ячейку таблицы пожертвований (в верхней части игрового поля).

Каждое последующее пожертвование игрока стоит на 5 долларов больше (2-е пожертвование стоит 10 долларов, 3-е — 15 и т. д.).

**По умолчанию каждое пожертвование может принести максимум 12 ПО. Однако одна сторона каждой вкладки проектов позволяет увеличить этот предел на 3 ПО (для этого нужно выдвинуть вкладку до последней ячейки). Увеличивайте предел каждый раз, когда получаете этот бонус.**

## могут делать следующие поже

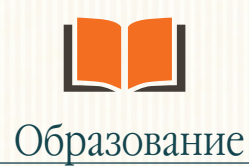

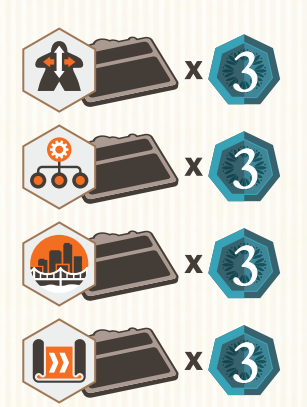

Получите 3 ПО за каждый отдел указанного типа в вашей компании (включая начальные).

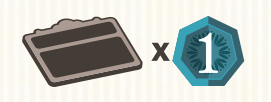

Получите 1 ПО за каждый отдел в вашей компании (включая начальные).

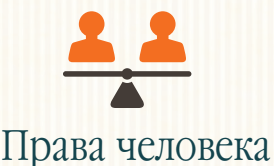

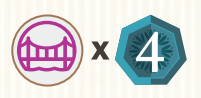

Получите 4 ПО за каждый реализованный вами проект «инфраструктура».

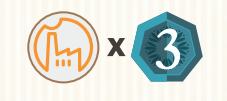

Получите 3 ПО за каждый реализованный вами проект «промышленность».

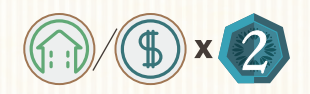

Получите 2 ПО за каждый реализованный вами проект «жилой фонд» и (или) «торговля».

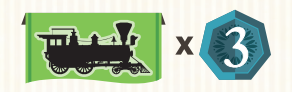

Получите 3 ПО за каждый регион, в котором вы достигли уровня развития транспорта «железные дороги».

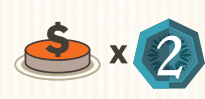

Получите 2 ПО за каждое сделанное вами пожертвование (включая это).

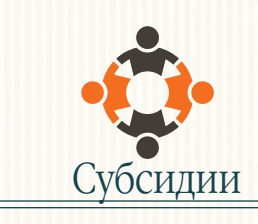

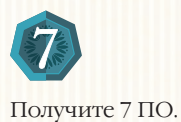

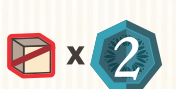

Потратьте 1 товар, чтобы получить 2 ПО (можно выполнить до 6 раз).

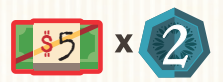

Потратьте 5 долларов, чтобы получить 2 ПО (можно выполнить до 6 раз).

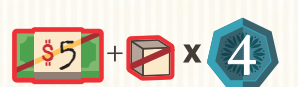

Потратьте 5 долларов и 1 товар, чтобы получить 4 ПО (можно выполнить до 3 раз).

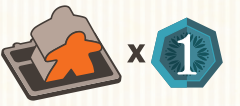

Получите 1 ПО за каждого активного (стоящего вертикально) сотрудника в вашей компании. Постоянный (напечатанный) сотрудник при этом не учитывается.

### **Примечание. Вы можете потратить указанные**

**в пожертвовании ресурсы только при финальном подсчёте ПО.**

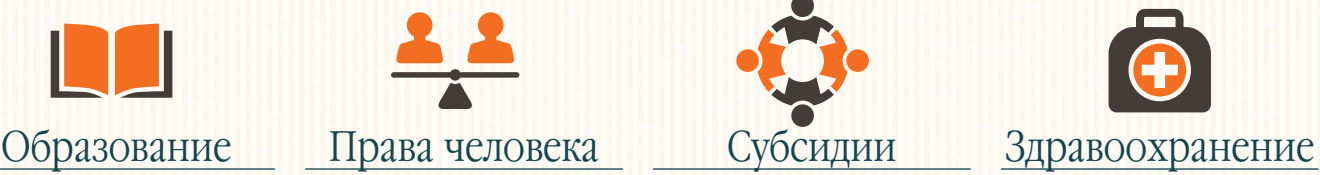

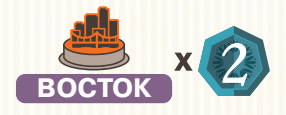

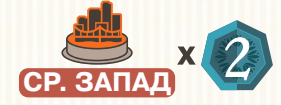

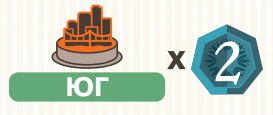

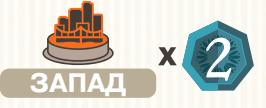

Получите 2 ПО за каждую вашу фишку строительства в указанном регионе.

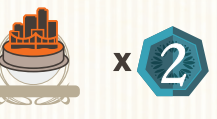

Получите 2 ПО за каждую вашу фишку строительства в малых городах (в любом месте на игровом поле).

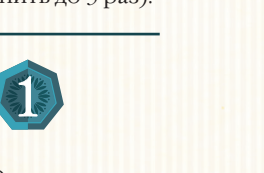

# 3. Отделы

Всего в игре 16 разных отделов. **Отделы 4, 8, 12 и 16 отличаются от других по цвету. Это отделы с пассивными или постоянными эффектами.**

#### **1. Обучение и сотрудничество**

Этот отдел позволяет эффективнее распределять сотрудников, а также получать дополнительные денежные средства.

**Правила.** Чтобы использовать этот отдел, вы должны отправить в командировку его активного сотрудника. Затем вы можете получить 8 долларов **ИЛИ** 8 передвижений сотрудников.

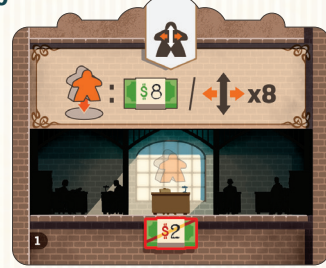

#### **2. Наём**

Благодаря этому отделу вы можете в кратчайшие сроки набрать максимальное количество сотрудников — 15.

**Правила.** За каждое использование этого отдела вы можете выполнить **одно** из двух:

- отправить в командировку активного сотрудника этого отдела и сразу же положить нового сотрудника из общего запаса в приёмную компании;
- получить 4 передвижения сотрудников.

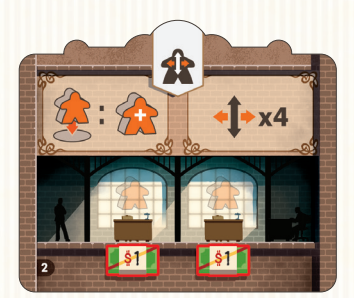

**Вы также можете получать новых сотрудников как часть дохода от вкладки проектов «жилой фонд» и шкалы развития транспорта на Востоке.**

### **5. Закупки**

Этот отдел позволяет быстро получить денежные средства и бесплатно произвести много товаров.

**Правила.** Чтобы использовать этот отдел, вы должны отправить в командировку его активного сотрудника. Затем вы можете получить 8 долларов **ИЛИ** 3 товара из общего запаса.

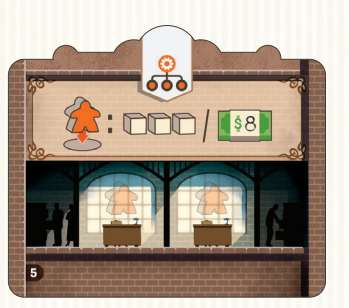

#### **6. Продажи**

Если вы производите много товаров, этот отдел поможет продать их за отличную цену.

**Правила.** Каждый раз, когда вы используете этот отдел, вы можете потратить от 1 до 3 товаров, чтобы получить 6 долларов за каждый потраченный таким образом товар.

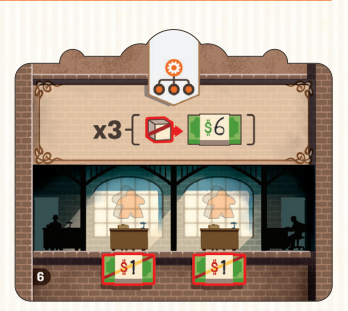

## **9. Проектирование**

Этот отдел предоставляет новые возможности для реализации проектов.

**Правила.** Чтобы использовать этот отдел, вы должны отправить в командировку его активного сотрудника. Затем потратьте 1 или 2 товара (в зависимости от типа реализуемого проекта), чтобы реализовать новый проект в том же регионе.

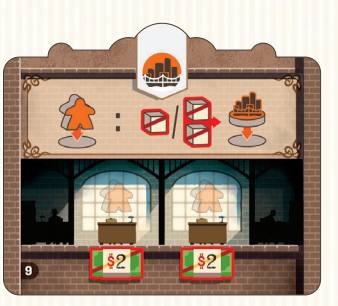

## **10. Строительный субподряд**

Благодаря этому отделу вы можете реализовать проекты, не отправляя сотрудников в командировки.

**Правила.** Каждый раз, когда вы используете этот отдел, вы можете потратить 3 доллара и 1 или 2 товара (в зависимости от типа реализуемого проекта), чтобы реализовать новый проект в любом регионе, не отправляя сотрудника в командировку.

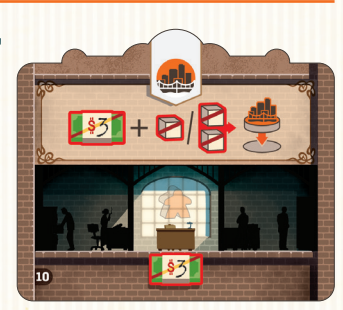

**13. Передовые исследования**

Этот отдел позволяет ускорить исследования.

**Правила.** Чтобы использовать этот отдел, вы должны отправить в командировку его активного сотрудника. Затем получите 7 ОИ.

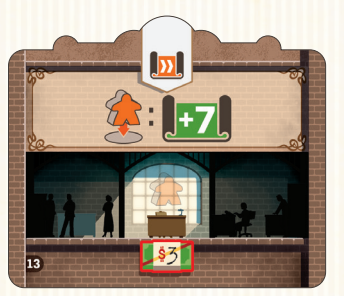

## **14. Передовые разработки**

Этот отдел повышает эффективность исследований вашей компании.

**Правила.** Каждый раз, когда вы используете этот отдел, вы получаете 4 ОИ за каждого активного сотрудника в этом отделе.

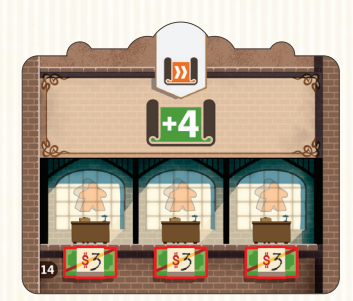

#### **3. Безопасность и качество**

Этот отдел контролирует производственный процесс и качество выпускаемой продукции, а также обеспечивает безопасность сотрудников.

**Правила.** Чтобы использовать этот отдел, вы должны отправить в командировку его активного сотрудника. Затем получите 1 ПО за каждых 2 активных сотрудников в вашей компании (с округлением вверх). Сотрудники в командировках не считаются активными, включая только что отправленного.

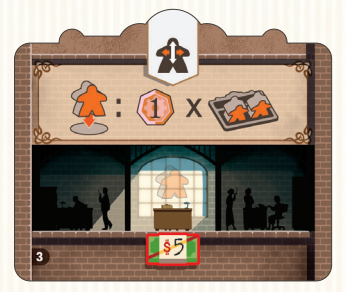

#### **4. Новая приёмная**

Из «Новой приёмной» можно быстрее добраться до новых отделов, что сокращает количество передвижений сотрудников.

**Правила.** Чтобы создать этот отдел, вы должны потратить 2 товара в дополнение к обычной стоимости. Создав этот отдел, вы можете нанимать новых сотрудников и возвращать сотрудников из командировок в этот отдел. Вы можете распределять этих сотрудников между 2 приёмными. Эффект этого отдела действует постоянно —

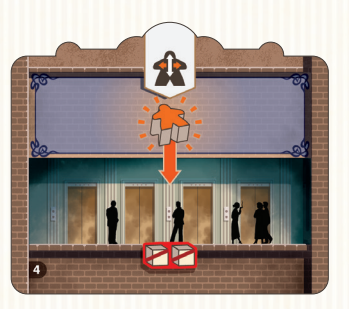

это единственный отдел, способный функционировать без активных сотрудников.

#### **7. Логистика**

Этот отдел повышает надёжность компании и сокращает сроки доставки.

**Правила.** Каждый раз, когда вы используете этот отдел, вы можете потратить от 1 до 3 товаров, чтобы получить 3 доллара и 1 ПО за каждый потраченный таким образом товар.

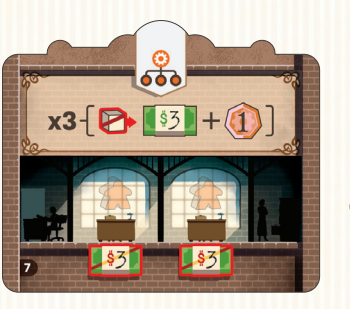

#### **8. Управление имуществом**

Этот отдел позволяет немедленно назначить сотрудника в новый созданный отдел.

**Правила.** Эффект этого отдела действует постоянно, пока в нём есть активный сотрудник. Каждый раз, когда вы создаёте новый отдел, вы можете сразу передвинуть в него 1 сотрудника (активного или неактивного) из любого места в вашей компании. Положите этого

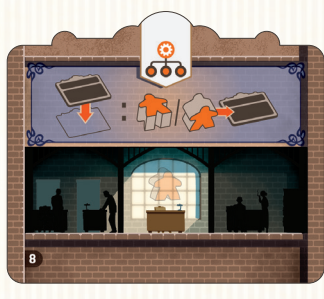

сотрудника плашмя, его можно будет активировать в конце раунда по обычным правилам.

## **11. Система снабжения**

Благодаря этому отделу вы можете приобретать товары по сниженной цене.

**Правила.** Каждый раз, когда вы используете этот отдел, вы можете купить до 3 товаров по стоимости 1 доллар каждый.

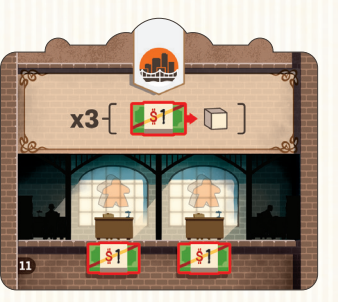

### **12. Коммуникации**

Этот отдел повышает эффективность пожертвований.

**Правила.** Эффект этого отдела действует постоянно, пока в нём есть активный сотрудник. Стоимость вашего 1-го пожертвования равна 3 долларам, а стоимость каждого вашего нового пожертвования больше предыдущего на 3 доллара.

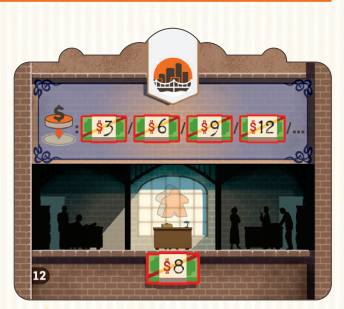

#### **15. Благотворительность**

Благодаря этому отделу вы можете продублировать пожертвование, сделанное другим игроком.

**Правила.** Чтобы использовать этот отдел, вы должны отправить в командировку его активного сотрудника. Затем вы должны сделать пожертвование и положить свою фишку поверх фишки другого игрока в таблице пожертвований.

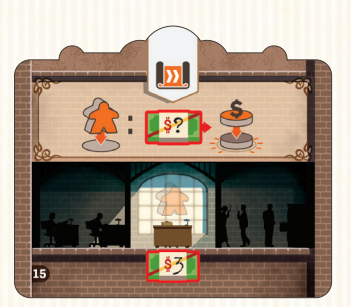

Вы не можете сделать одно и то же пожертвование дважды.

## **16. Телеграф**

Этот отдел уменьшает стоимость развития транспорта.

**Правила.** Эффект этого отдела действует постоянно, пока в нём есть активный сотрудник. Ваше продвижение по шкале развития транспорта стоит на 1 ОИ меньше (минимум 1 ОИ).

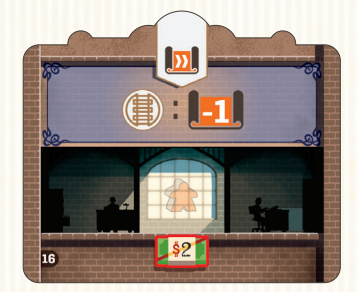

# <u>РАЗДЕЛ 4. ОДИНОЧНЫЙ РЕЖИМ</u>

В одиночном режиме вашим противником станет сам Эндрю Карнеги (можете называть его просто Эндрю). Поверьте, его будет непросто обыграть!

# 1. Подготовка к игре

Подготовьтесь к игре на двоих по обычным правилам, но с некоторыми изменениями.

Эндрю не использует планшет компании, сотрудников, ПО, доллары, товары и ОИ. Считается, что у Эндрю всегда достаточно долларов, товаров и ОИ для выполнения любого действия.

- **1.** С самого начала игры у Эндрю есть доступ ко всем фишкам (выберите фишки неиспользуемого цвета). Во время 10-го этапа подготовки Эндрю не выкладывает фишку на поле и не берёт жетон отдела.
- **2.** Эндрю кладёт 1 фишку на шкалу развития транспорта в каждом из 4 регионов.
- **3.** Выложите 5 карт ПО Эндрю слева направо в порядке возрастания, начиная с карты с 0 ПО и заканчивая картой с 10 ПО.
- **4.** Выберите уровень сложности и возьмите обычные и сложные (с символом «?» на обратной стороне) карты действий в соответствии с выбранным уровнем:
	- **простой:** 20 обычных карт;
	- **нормальный:** 15 обычных карт и 5 сложных карт;
	- **сложный:** 10 обычных карт и 10 сложных карт;
	- **продвинутый:** 5 обычных карт и 15 сложных карт.

Карты при этом вытягиваются случайным образом.

Затем перемешайте карты и сформируйте колоду.

**5.** Положите маркер времени рядом со шкалой времени, а локомотив — в левый верхний угол первой карты ПО  $(c 0 \Pi 0)$ .

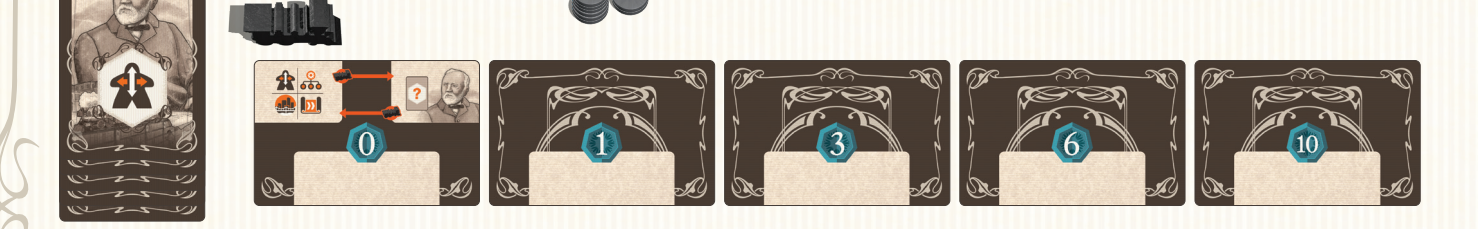

# 2. Ход игры

Вы и Эндрю по очереди выбираете действия на шкале времени.

Используйте локомотив для обозначения того, кто выбирает действие текущего раунда. Если локомотив находится в левом верхнем углу карты с 0 ПО, выбираете вы. Если в правом верхнем (над портретом) — Эндрю. **Передвигайте локомотив в конце каждого раунда.**

Действие первого раунда всегда выбираете вы (локомотив должен быть слева).

Раунд в одиночном режиме состоит из 5 фаз:

## **2.1. Новая карта действия**

Возьмите верхнюю карту из колоды действий Эндрю и не глядя положите лицевой стороной вниз ниже карты с 0 ПО.

## **2.2. Выбор действия**

## 2.2.1. Локомотив слева: **выбор за вами**

Если локомотив слева, действие текущего раунда выбираете вы. Вы должны положить маркер времени в любой из рядов справа от маркера действия.

**Совет.** Перед тем как выбрать действие, обратите внимание на два момента. Во-первых, изучите рубашку карты действия текущего раунда: на ней указано, какое действие принесёт Эндрю наибольшее количество ПО, и потому вам лучше его не выбирать. Во-вторых, изучите рубашку верхней карты колоды действий: на ней указано, какое действие Эндрю выберет в следующем раунде. Эта информация поможет вам принимать более взвешенные решения.

## 2.2.2. Локомотив справа: **выбор за Эндрю**

Если локомотив справа (над портретом), переверните карту действия текущего раунда лицевой стороной вверх. Эндрю выбирает действие с оранжевой обводкой. Положите маркер времени в соответствующий ряд справа от маркера действия.

**Примечание. Когда маркер действия достигает последнего деления в своём ряду, Эндрю кладёт маркер времени справа от этого маркера действия, а затем переворачивает маркер действия в ряду ниже выбранного ряда (или в ряду «кадры», если был выбран ряд «ИР»). Для перевёрнутого маркера действия должно быть место для продвижения вправо. Если его нет, переверните маркер действия в следующем нижнем ряду. Когда маркер действия переворачивается, он активирует событие в делении справа от него. В конце раунда переверните этот маркер обратно лицевой стороной вверх и продвиньте его на одно деление вправо.**

## **2.3. Ход Эндрю**

Если локомотив слева, переверните карту действия текущего раунда лицевой стороной вверх.

## 2.3.1. Событие

Если маркер времени оказывается на делении с изображением области командировки, для Эндрю ничего не происходит.

Если маркер времени оказывается на делении с изображением символа пожертвования, Эндрю кладёт свою фишку в ячейку таблицы пожертвований, указанную в верхней части карты действия. Если эта ячейка занята или у Эндрю закончились фишки, он не выкладывает фишку и сдвигает карту действия текущего раунда на одну позицию вправо.

## 2.3.2. Выполнение действия Эндрю

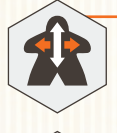

**Кадры** Сдвиньте карту действия текущего раунда вправо на указанное количество позиций.

**Менеджмент**

## Эндрю берёт 1, 2 или 3 жетона отделов того типа,

который указан на карте действия текущего раунда. Эндрю всегда берёт жетоны отделов с наименьшим номером. У Эндрю может быть 2 одинаковых отдела, но за раз он берёт только 1 копию. За каждый недоступный жетон отдела Эндрю сдвигает карту действия текущего раунда на одну позицию вправо.

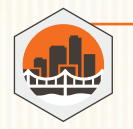

## **Строительство**

Положите 1 фишку Эндрю в крайнюю левую ячейку строительства в каждом городе, указанном на карте действия текущего раунда. За каждую фишку, которую невозможно положить, Эндрю сдвигает карту действия текущего раунда на одну позицию вправо.

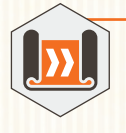

## **Исследования и разработки (ИР)**

Передвиньте фишку развития транспорта Эндрю в регионе, указанном на карте действия текущего раунда, вправо на обозначенное количество ячеек (от 1 до 3). За каждое передвижение, которое невозможно сделать, Эндрю сдвигает карту действия текущего раунда на одну позицию вправо.

**Примечание. Помните: в последней ячейке каждой шкалы развития транспорта может быть фишка только одного игрока.**

**Примечание. Когда карта действия достигает крайней правой карты (с 10 ПО), она не может двигаться дальше. Если по правилам её нужно продвинуть, ничего не происходит.**

## **2.4. Ход игрока**

Вы разыгрываете события по обычным правилам: получаете доход и (или) делаете пожертвование.

**Примечание. Как и в обычной игре, когда маркер времени оказывается на последнем (крайнем правом) делении в ряду, вы можете получить доход и (или) сделать пожертвование.**

Затем, как и в обычной игре, вы можете использовать отделы, которые соответствуют выбранному ряду.

## **2.5. Конец раунда**

Вы можете активировать неактивных сотрудников в ваших отделах по обычным правилам: потратьте доллары в количестве, указанном под рабочим местом в том отделе, где находится неактивный сотрудник, и поставьте этого сотрудника вертикально на это рабочее место.

Затем вы должны продвинуть маркер выбранного действия на одно деление вправо, убирая при этом маркер времени.

Переверните карту действия текущего раунда лицевой стороной вниз и подложите её под карту ПО, до которой она добралась. Если карта действия не двигалась, подложите её под карту с 0 ПО.

Наконец, передвиньте локомотив с одной стороны карты с 0 ПО на другую.

После этого начинается новый раунд.

# 3. Конец игры и финальный подсчёт

Игра завершается после 20 раундов. Эндрю получает ПО следующим образом:

- Каждая карта действия Эндрю приносит ПО в количестве, указанном на карте ПО, под которой она находится.
- Каждый жетон отдела, полученный Эндрю, приносит 2 ПО.
- Эндрю получает 6 ПО за каждую свою фишку развития транспорта, достигшую последнего деления (Эндрю не получает ПО за связи между городами).
- Каждая фишка строительства Эндрю в городе приносит столько ПО, сколько указано на игровом поле (от 0 до 3).
- ПО за пожертвования Эндрю считаются в соответствии с тем, что вы сделали в ходе игры. Например, вы реализовали 5 проектов на Западе. Если Эндрю положил фишку в ячейку, которая приносит 2 ПО за каждый проект, реализованный на Западе, то он получит 10 ПО (5**×**2). Подсчитав свои ПО, вы обязаны потратить товары идоллары, чтобы Эндрю получил ПО за соответствующие пожертвования.

**Совет.** Вам может показаться несправедливым, что Эндрю получает очки за ваши достижения, но в конкурентной борьбе все средства хороши. С другой стороны, когда Эндрю кладёт фишку в таблицу пожертвований, вы узнаёте, чего не стоит делать.

Сравните результат Эндрю с вашим — побеждает тот, кто набрал больше ПО.

*Ни один человек не может стать богатым, не создавая для других возможностей для обогащения.*

Эндрю Карнеги

## **СОЗДАТЕЛИ ИГРЫ**

**АВТОР ИГРЫ:** Ксавье Жорж **ХУДОЖНИК:** Иэн О'Тул **РУКОВОДИТЕЛИ ПРОЕКТА:**  Арно Киспель, Рафаэль Тюни **РЕДАКТОРЫ:** Мишель Шемай, Ксавье Жорж

**ЦИФРОВОЕ РАЗВИТИЕ ПРОЕКТА:** Дэн Адамс

#### **Благодарность от автора.**

Я бы хотел поблагодарить всех, кто оказал неоценимую помощь в создании этой игры: Себастьена Дюжардана, Пола Малдерса, Стефана Гобера, Этьена Гётинка, Марка Дейва и Мэрилин Декенс. Я также благодарен всем, кто принимал участие в тестировании.

**Тестирование иллюстраций:**  Селин Годен и Кристоф Годен

**Русская версия игры подготовлена компанией «Лавка Геймз».**

#### Редакция благодарит

Татьяну Олейник, Даниила Яковенко, Дениса Карпенко, Андрея Багрикова, Марию Голикову, Елену Даценко, Владислава Пржигоцкого, Владимира Сахно, Андрея Черепанова за помощь в подготовке игры к изданию.

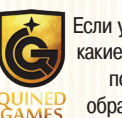

Если у вас возникнут какие-то проблемы, пожалуйста, обратитесь в наш

клиентский сервис: www.lavkaigr.ru/games/trouble

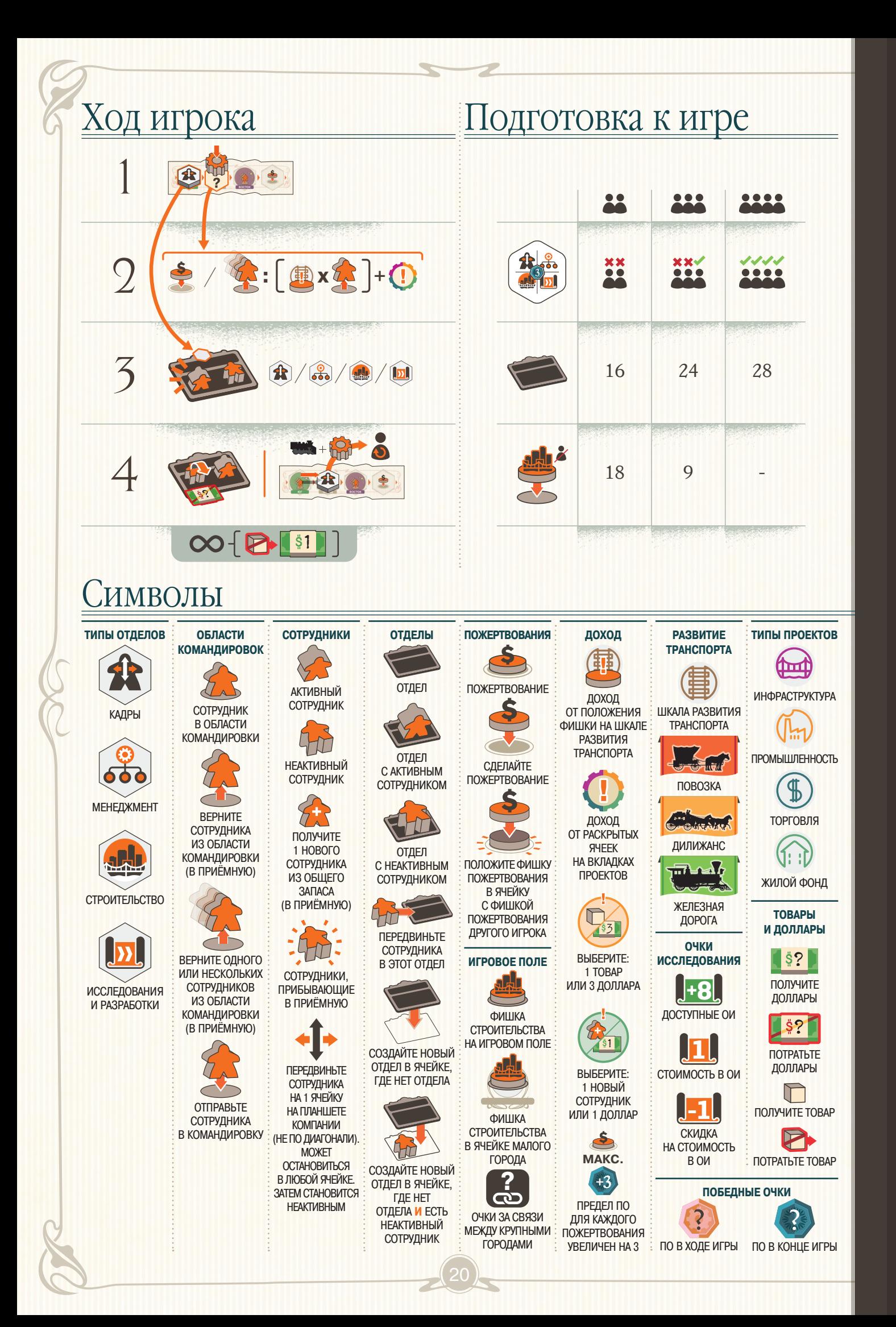